**Мови програмування мобільних пристроїв Модуль 1: Основи програмування Andoid Лекція 2. Життєвий цикл Activity**

Кудін Олексій Володимирович avk256@gmail.com

## План

## 1. Життєвий цикл Activity.

2. Intent.

```
public class ExampleActivity extends Activity {
  @Override
  onCreate(Bundle savedInstanceState) {
    super.onCreate(savedInstanceState);
    // The activity is being created.
  }
  @Override
  protected void onStart() {
    super.onStart();
    // The activity is about to become visible.
  }
  @Override
  protected void onResume() {
    super.onResume();
    // The activity has become visible (it is now "resumed").
  }
```
}

```
@Override
  protected void onPause() {
     super.onPause();
     // Another activity is taking focus (this activity is about to 
be "paused").
  }
  @Override
  protected void onStop() {
     super.onStop();
     // The activity is no longer visible (it is now "stopped")
  }
  @Override
  protected void onDestroy() {
     super.onDestroy();
     // The activity is about to be destroyed.
  }
```
Існує три головних стану activity:

## Відновлена

- Призупинена
- Зупинена

**Функція зворотного виклику** є частиною виконуваного коду, що передається як аргумент до іншого коду, який має викликати цей код у відповідь (*call back),* тобто виконати аргумент у певний момент часу.

## **Життєвий цикл**

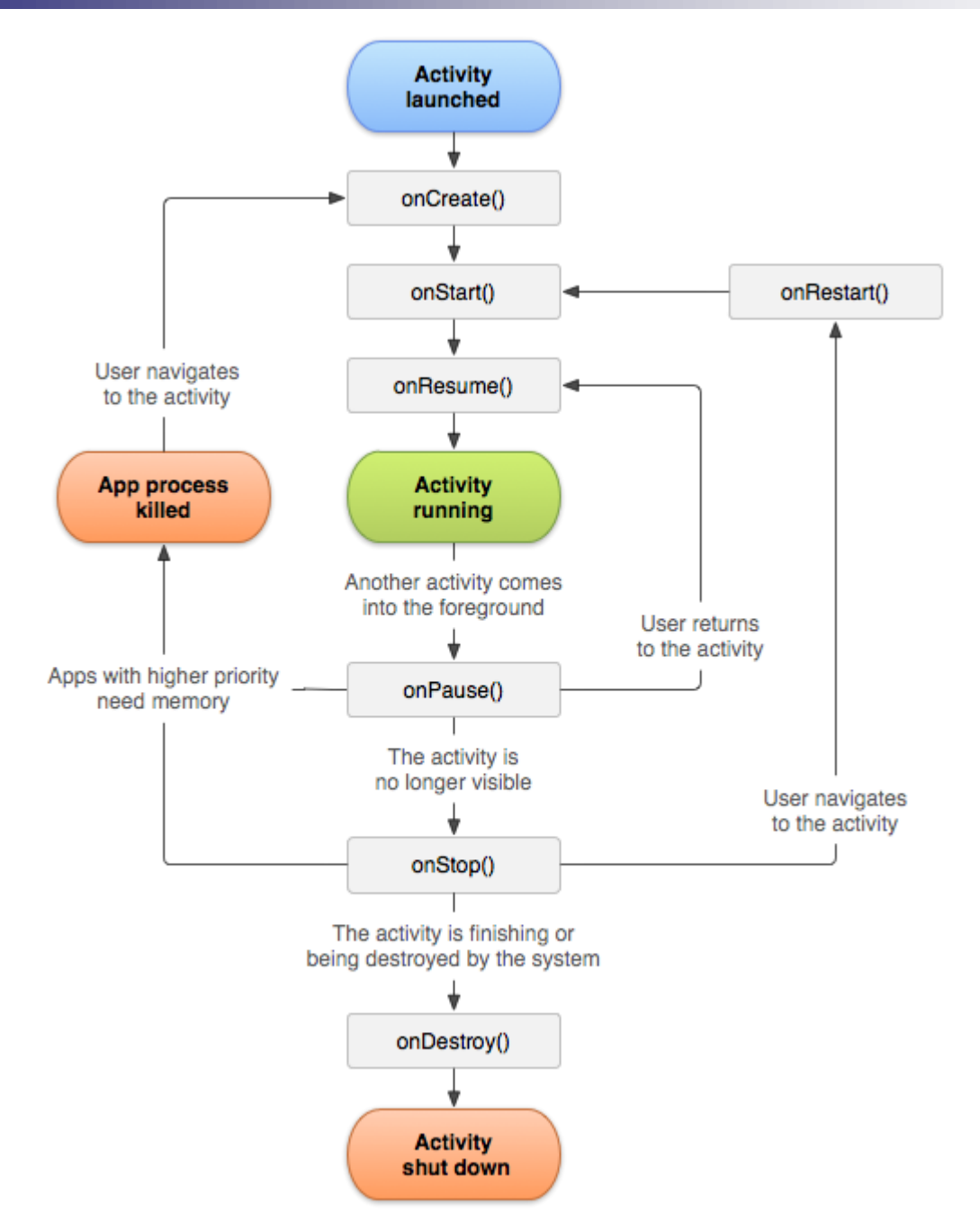

```
\langlemanifest ... >
   \langleapplication ... >
          <activity android:name=".ExampleActivity" />
          \alpha , \alpha , \alpha</application ... >
   \mathbf{m} , \mathbf{m} , \mathbf{m}\langle/manifest \rangle
```

```
<activity android:name=".ExampleActivity" android:icon="@drawable/app icon">
    <intent-filter>
        <action android:name="android.intent.action.MAIN" />
        <category android:name="android.intent.category.LAUNCHER" />
    </intent-filter>
</activity>
```